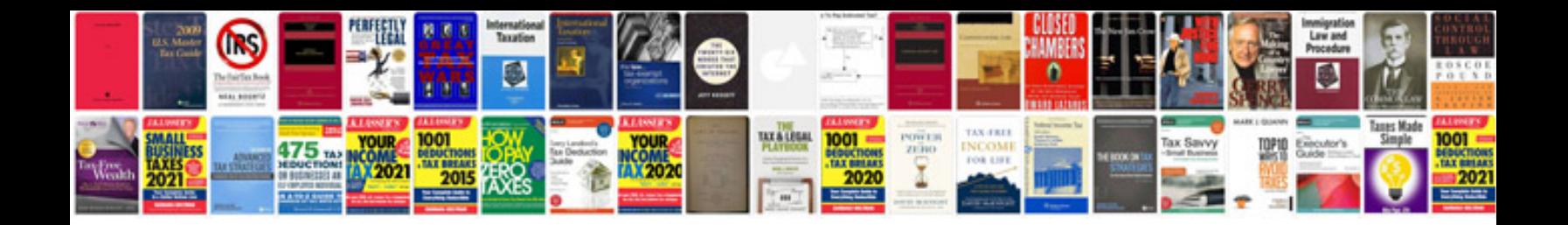

**Volvo v70 haynes manual**

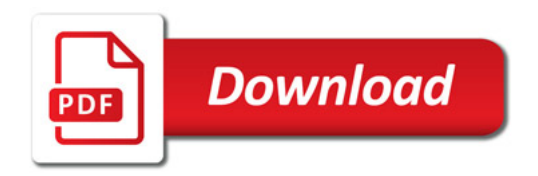

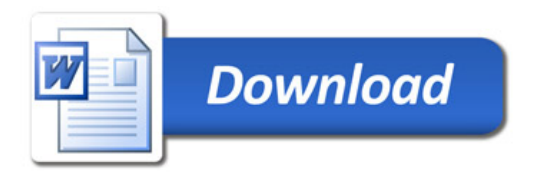